## **智行理财网** 靠谱的虚拟货币交易所推荐 优秀的比特币

 比特币和法定货币相比,比特币没有一个集中的发行方,而是由网络节点的计算 生成,谁都有可能参与制造比特币,而且可以全世界流通,可以在任意一台接入互 联网的电脑上买卖,不管身处何方,任何人都可以挖掘、购买、出售或收取比特币 ,并且在交易过程中外人无法辨认用户身份信息。2009年1月5日,不受央行和任 何金融机构控制的比特币诞生。比特币是一种数字货币,由计算机生成的一串串复 杂代码组成,新比特币通过预设的程序制造。

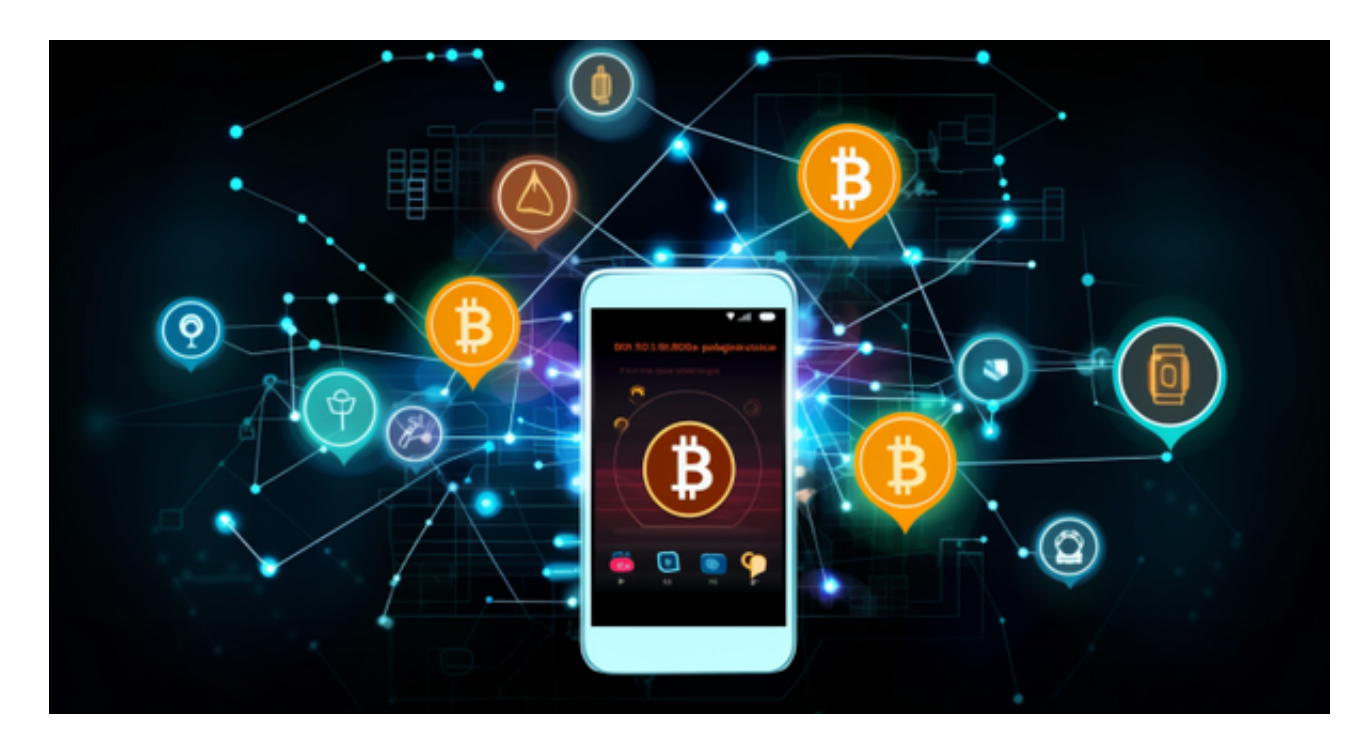

 每当比特币进入主流媒体的视野时,主流媒体总会请一些主流经济学家分析一下 比特币。早先,这些分析总是集中在比特币是不是骗局。而现如今的分析总是集中 在比特币能否成为未来的主流货币。而这其中争论的焦点又往往集中在比特币的通 缩特性上。

 不少比特币玩家是被比特币的不能随意增发所吸引的。和比特币玩家的态度截然 相反,经济学家们对比特币2100万固定总量的态度两极分化。

 凯恩斯学派的经济学家们认为政府应该积极调控货币总量,用货币政策的松紧来 为经济适时的加油或者刹车。因此,他们认为比特币固定总量货币牺牲了可调控性 ,而且更糟糕的是将不可避免地导致通货紧缩,进而伤害整体经济。奥地利学派经 济学家们的观点却截然相反,他们认为政府对货币的干预越少越好,货币总量的固 定导致的通缩并没什么大不了的,甚至是社会进步的标志。

 如果您也对bitget感兴趣的话,就来下载体验bitget交易平台吧!以下是关于bitg et下载流程介绍。

## **智行理财网** 靠谱的虚拟货币交易所推荐 优秀的比特币

打开你的手机浏览器,输入Bitget交易所的官方网址,在网页的顶部,你会看到一 个"App下载"的选项,点击它进入下载页面。在下载页面上,你会看到"IOS" 和"Android"两个选项,选择适用于你手机系统的版本,并点击下载按钮,系统 会提示你进行下载确认,点击确定开始下载,下载完成后,你可以在手机上找到并 安装Bitget的APP,安装完成后,打开APP并按照指示进行注册和登录。

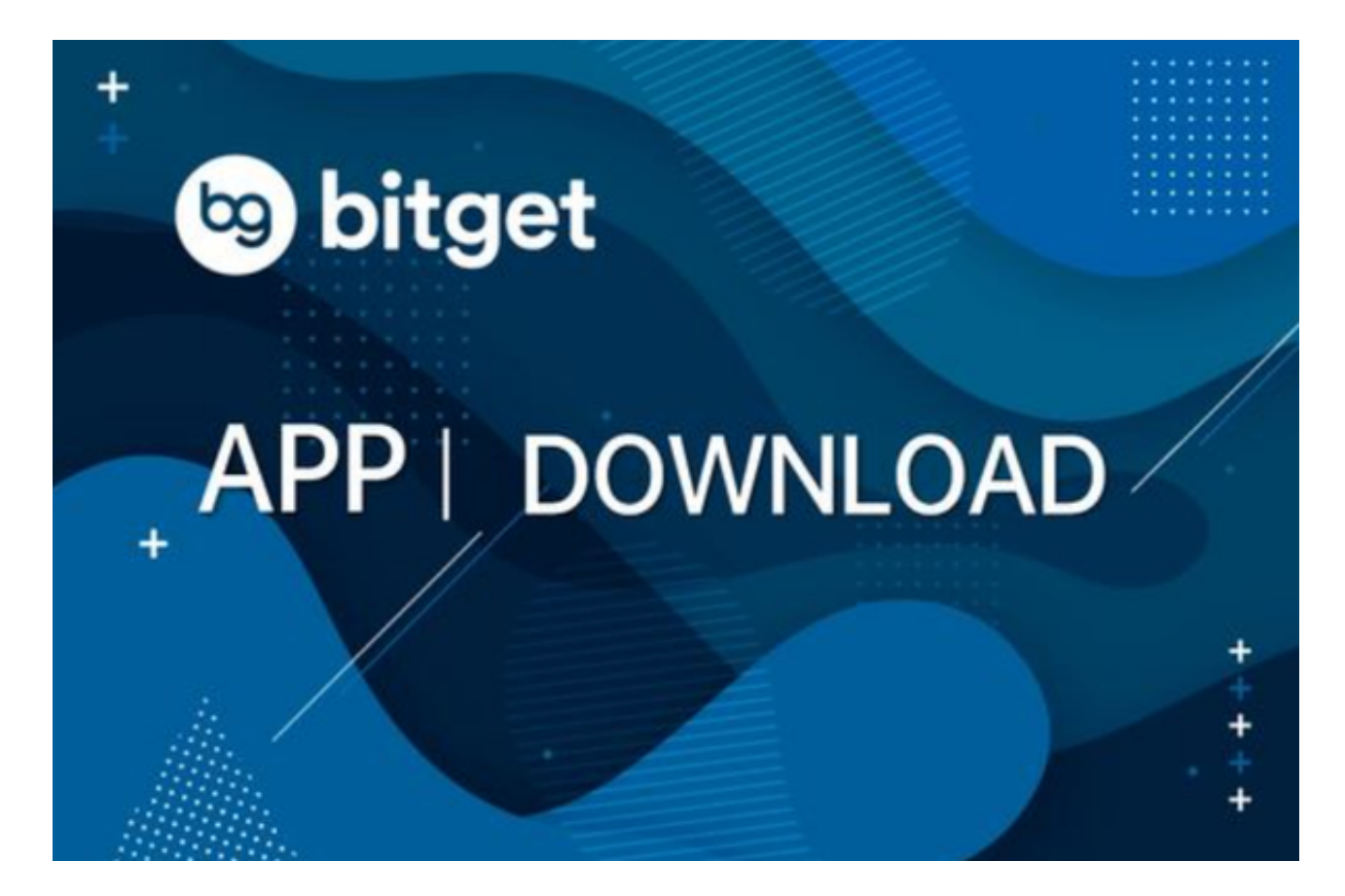

 注册:打开Bitget软件,点击页面顶部的注册/登录,进入注册页面。用户可以选 择使用手机号或邮箱注册,根据需要输入手机号/邮箱验证码设置密码,完成注册。